## **EMI/PMC2012:** June 17-20, 2012 2012 Joint Conference of the Engineering Mechanics Institute and the 11th ASCE Joint Specialty Conference on Probabilistic Mechanics and Structural Reliability

emipmc12.nd.edu emipmc12@nd.edu

## HOW DO I CREATE AN ACCOUNT & SUBMIT MY FIRST ABSTRACT?

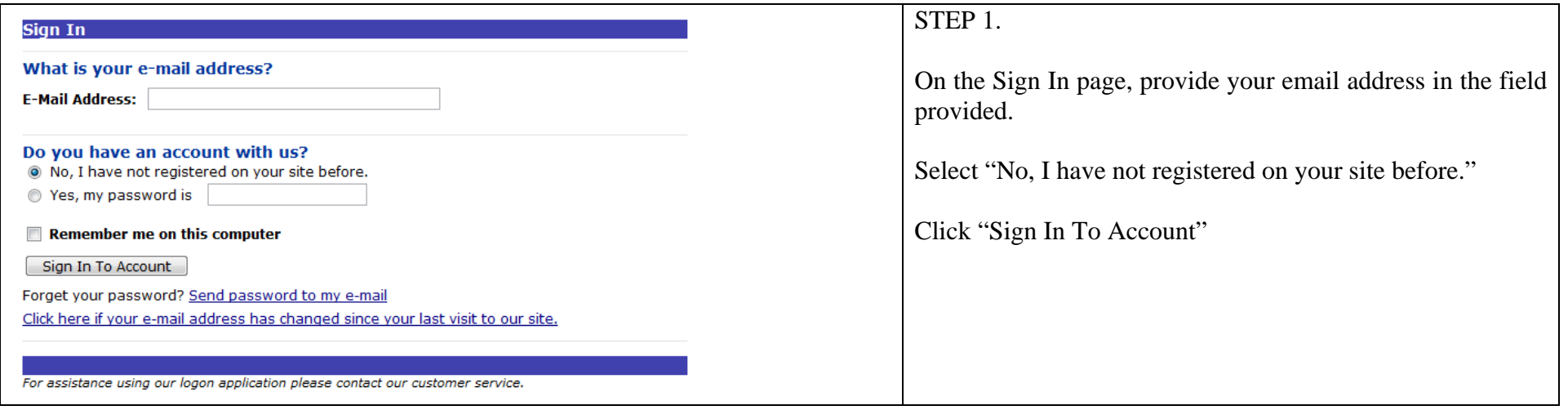

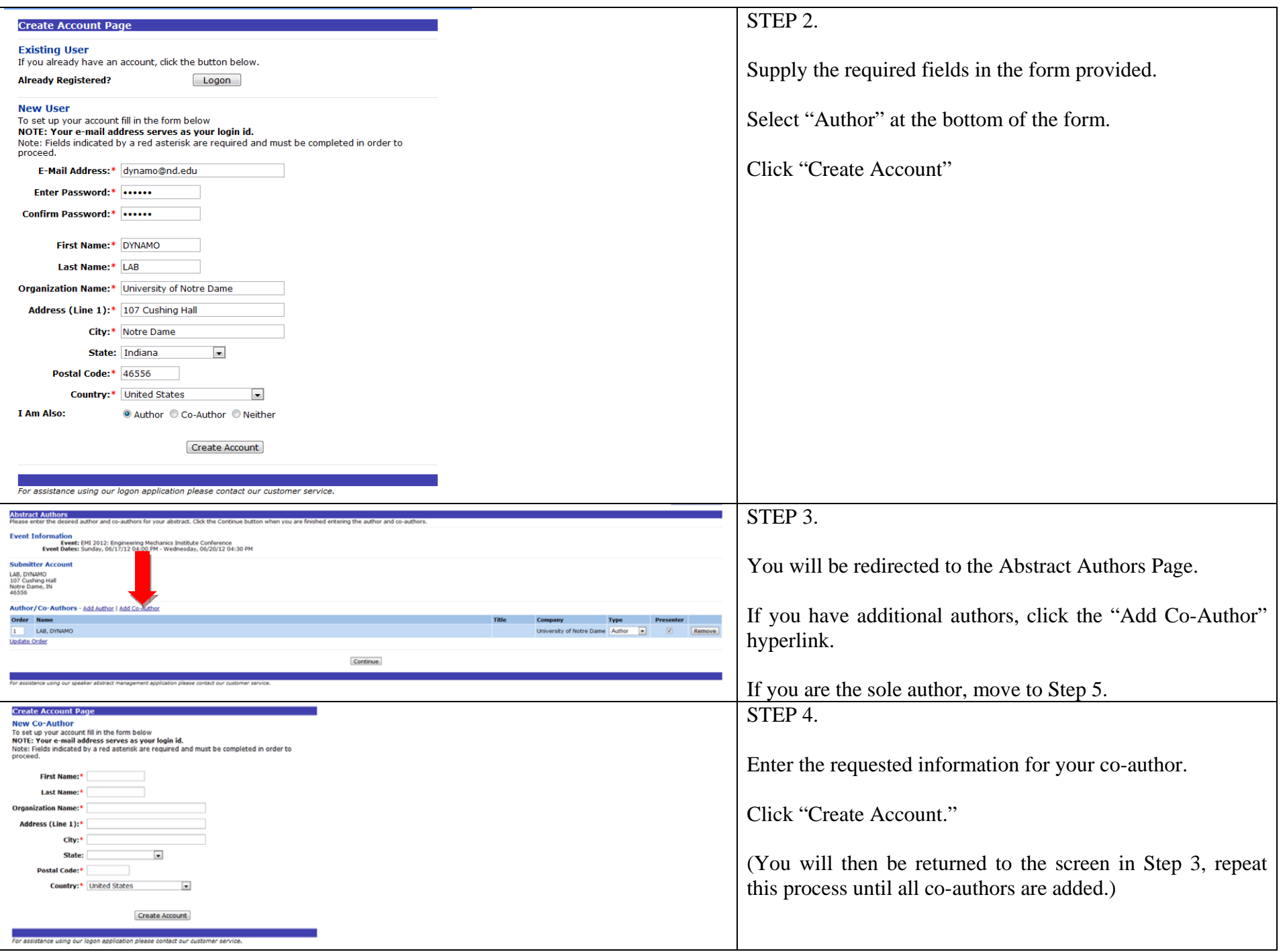

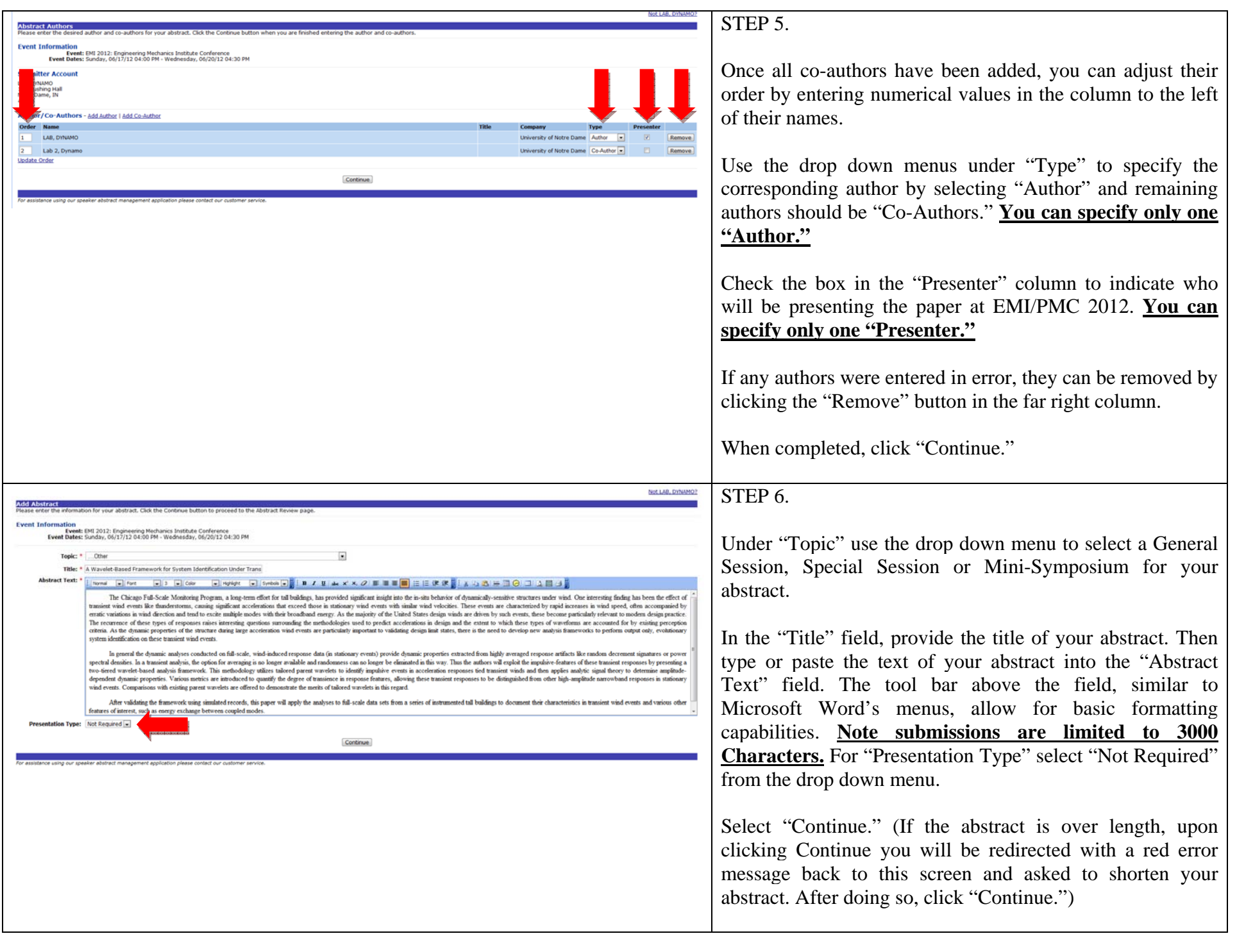

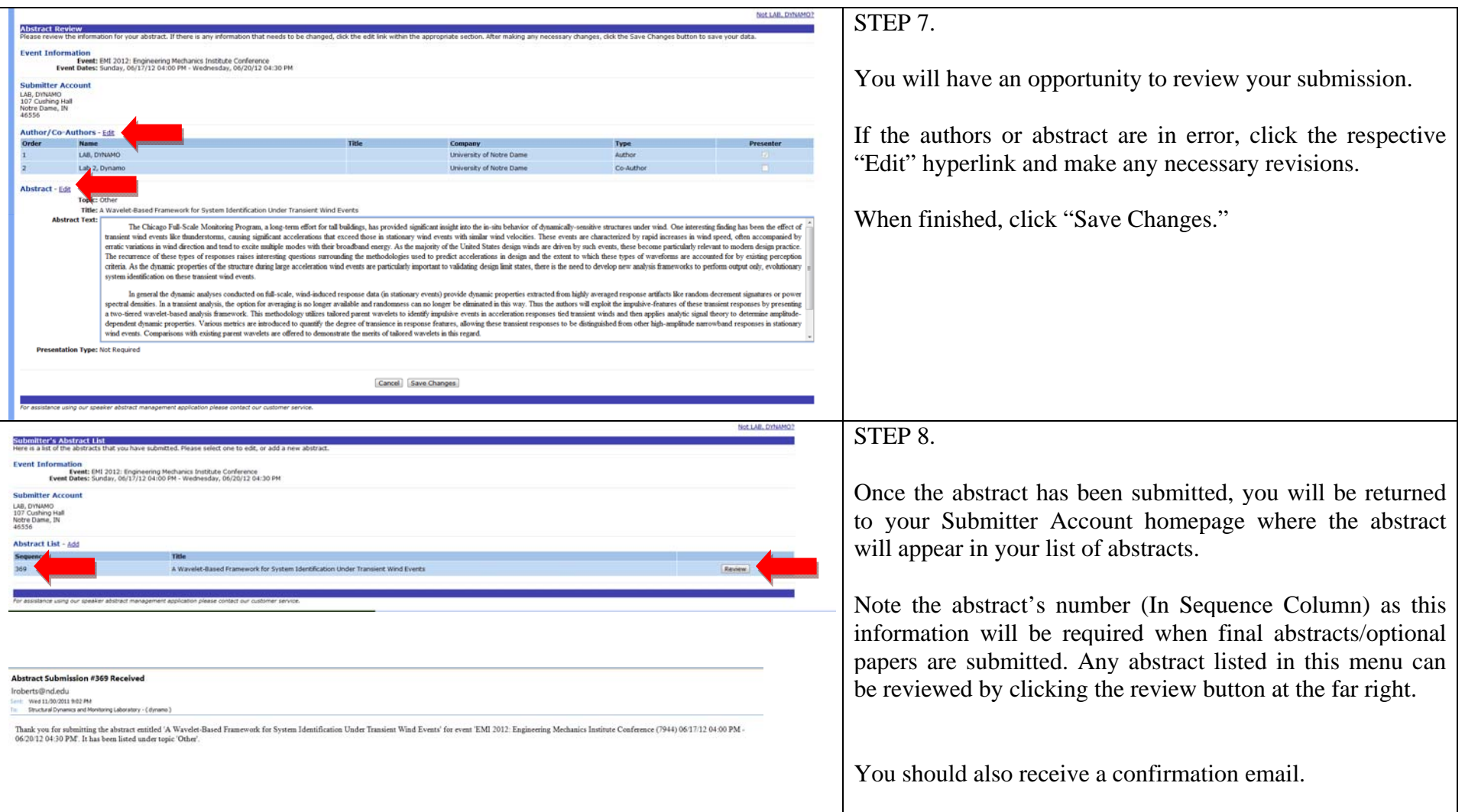